### **Лекция 3.** Начальные условия. Граничные условия.

**Начальные условия** (Initialization) — дополнение к основному дифференциальному уравнению, задающее его поведение в начальный момент времени; или являющиеся значениями переменных на нулевом итерационном шаге в стационарной задаче.

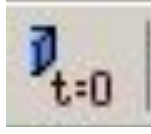

### **1. Автоматическое (Automatic)**

Начальное поле значений переменных загружается из файла, если он доступен. Если исходный файл значений не доступен, начальное поле скоростей вычисляется с помощью встроенных

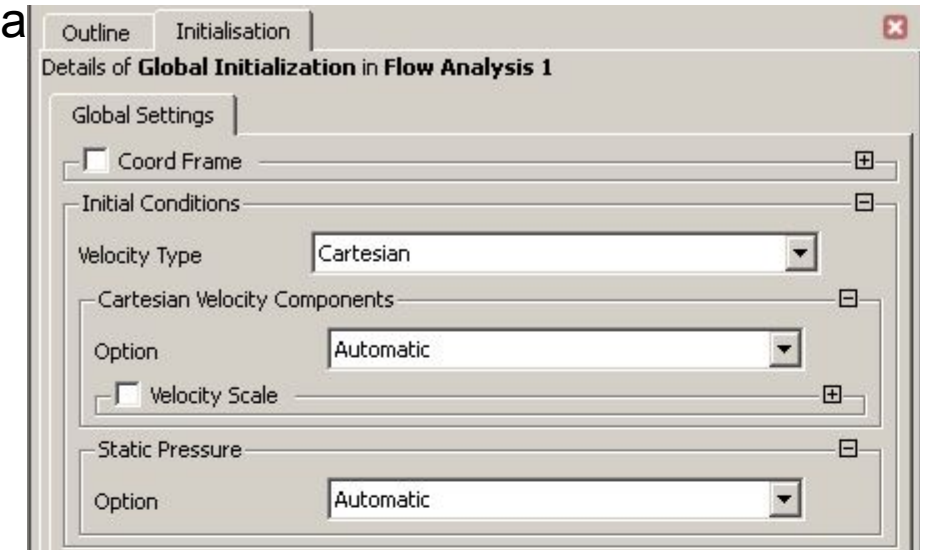

### **2. Автоматическое со значением (Automatic with Value)**

Начальное поле значений переменных загружается из файла первоначального значения, если он доступен. Если исходный файл значения не доступен, начальное поле скоростей берется из значений, заданных пользователем.

# **Параметры инициализации**

#### **Начальное значение компонент скорости:**

- Automatic
- Automatic with Value по осям координат.

#### **Начальное значение статического давления:**

- Automatic
- Automatic with Value.

#### **Начальное значение температуры:**

- Automatic
- Automatic with Value.

**Начальные значения переменных турбулентного течения.**

**Начальные значения концентраций, массовых и объемных долей.**

# **Граничные условия (Boundary)**

**Граничные условия** — дополнение к основному дифференциальному уравнению, задающее его поведение на границе рассматриваемой области.

Граничные условия определяют поведение среды на внешней границе рассматриваемой области. ANSYS CFX предлагает следующие типы граничных условий:

**Вход (Inlet)** – среда втекает в домен.

**Выход (Outlet)** – среда вытекает из домена.

**Открытая граница (Opening)** – среда может одновременно втекать и вытекать из домена.

**Стенка (Wall)** – непроницаемая граница для потока среды.

**Плоскость симметрии (Symmetry)** – плоскость геометрической симметрии и симметрии течествов

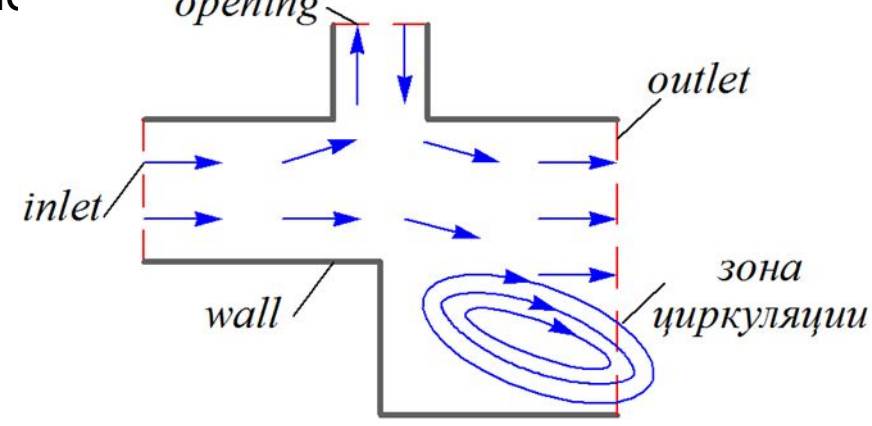

**!!!** Если расчетное направление тока отличается от установленного (для условий Inlet и Outlet) при задании давления или массового расхода, то решатель «возведет» искусственно стенки, где направление потока не отвечает заданным граничным условиям. Это сузит входное или выходное сечение расчетной области и может привести к неадекватным результатам (неверный расчет скорости) или расходящемуся решению.

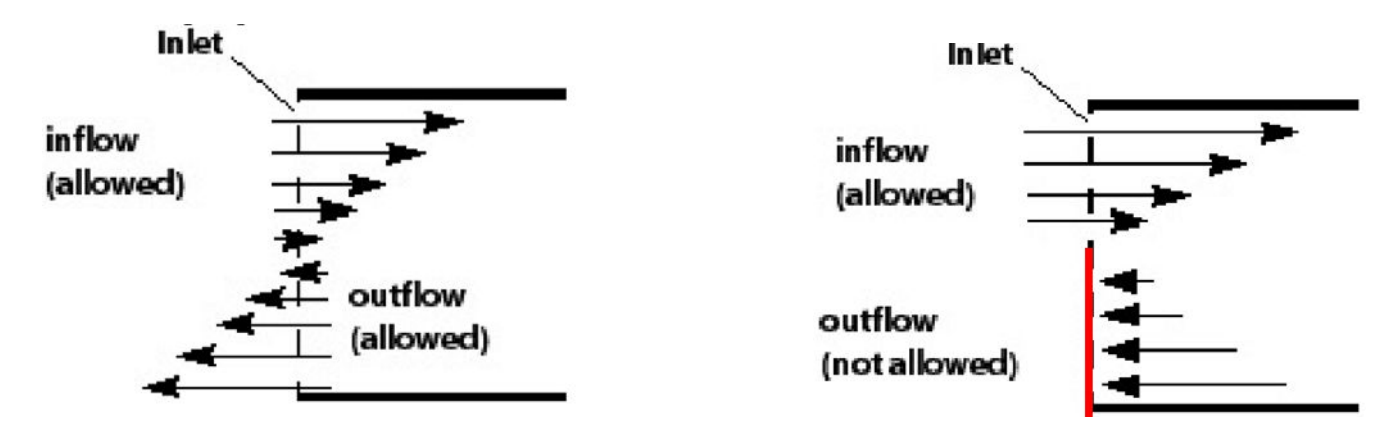

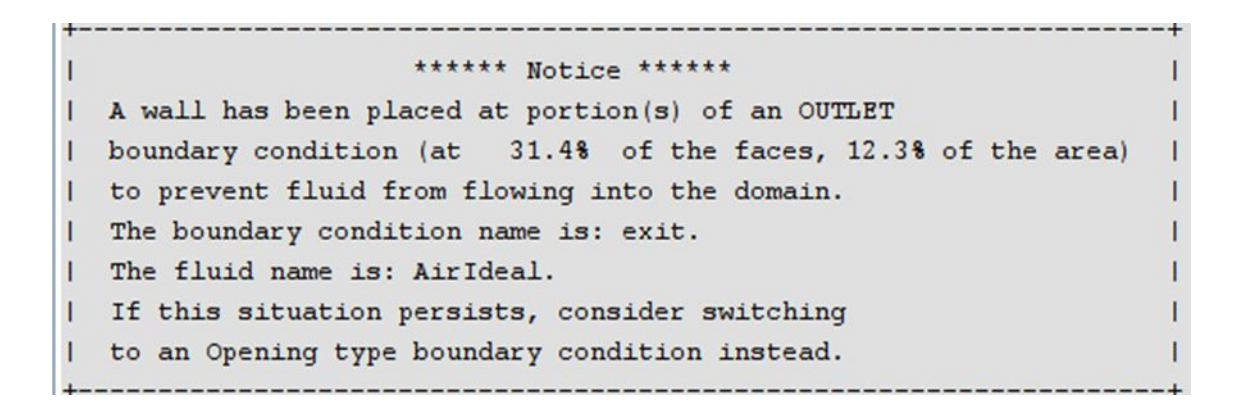

Устранить ошибку можно:

- 1. изменением типа граничного условия на Opening
- 2. увеличением длины расчетной области:

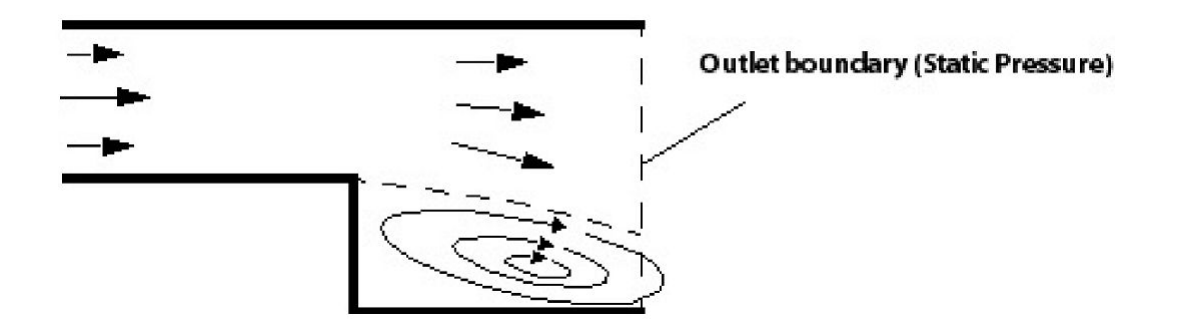

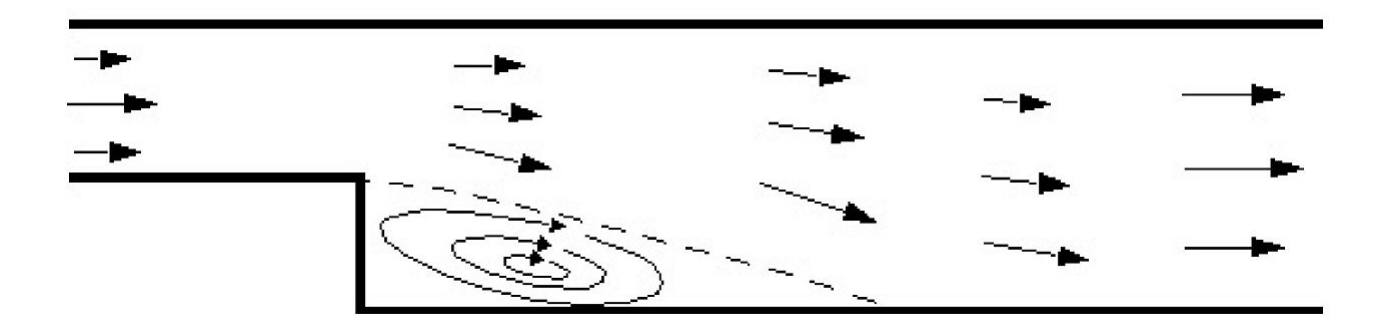

### **Inlet**

- **• Normal Speed** / Нормальная скорость указанная величина скорости на входе принимается нормальной к границе.
- **• Cart. Vel. Components** / Компоненты скорости в декартовой системе координат – задаются три компоненты скорости в выбранной (Coord Frame) декартовой системе координат:

$$
U_{\text{inlet}} = U_x \mathbf{i} + V_y \mathbf{j} + W_z \mathbf{k}
$$

**• Cyl. Vel. Components** / Компоненты скорости в цилиндрической системе координат –– задаются три компоненты скорости в выбранной (Coord Frame) цилиндрической системе координат с указанием оси вращения (Axis Definition):

$$
\boldsymbol{U}_{\text{inlet}} = U_r \hat{\boldsymbol{r}} + V_\theta \hat{\boldsymbol{\theta}} + W_z \hat{\boldsymbol{z}}
$$

- **• Mass Flow Rate** / Массовый расход определяет массовый расход через границу в заданном направлении потока (Flow Direction): по нормали к поверхности (Normal to Boundary Condition), или заданием направления декартовыми (Cartesian Component) и цилиндрическими (Cylindrical Component) координатами.
- **• Total Pressure (stable)** / Полное давление задание величины полного давления и направления потока (см. Inlet: Mass Flow Rate):

давление. 
$$
p_{\text{tot}} = p_{\text{stat}} + \frac{1}{2}\rho(\boldsymbol{U}\cdot\boldsymbol{U}) \qquad \text{, где } p_{\text{stat}} - \text{статического}
$$

давление.

**• Static Pressure** / Статическое давление – задание величины статического давления и направления потока (см. Inlet: Mass Flow Rate). **6**

### **Outlet**

- **• Normal Speed** / Нормальная скорость (см. Inlet: Normal Speed).
- **• Cart. Vel. Components** / Компоненты скорости в декартовой системе координат – задаются три компоненты скорости в выбранной (Coord Frame) декартовой системе координат:

$$
\boldsymbol{U}_{outlet}^{\text{uncat.}} = U_x \boldsymbol{i} + V_y \boldsymbol{j} + W_z \boldsymbol{k}
$$

**• Cyl. Vel. Components** / Компоненты скорости в цилиндрической системе координат –– задаются три компоненты скорости в выбранной (Coord Frame) цилиндрической системе координат с указанием оси вращения (Axis Definition):

$$
\boldsymbol{U}_{outlet} = U_r \hat{\boldsymbol{r}} + V_\theta \hat{\boldsymbol{\theta}} + W_z \hat{\boldsymbol{z}}
$$

- **• Mass Flow Rate** / Массовый расход определяет массовый расход через границу.
- **• Average Static Pressure** / Среднее статическое давление статическое давление может локально варьироваться на границе в рамках установленного относительного значения (Pres. Profile Blend).
- **• Static Pressure** / Статическое давление задание величины статического давления.

## **Opening**

- **• Cart. Vel. Components** / Компоненты скорости в декартовой системе координат – задаются три компоненты скорости в выбранной (Coord координат $F$ гаме) декартовой системе координат:<br>Frame) декартовой системе координат:<br> $U_x i+V_y j+W_z k$
- **• Cyl. Vel. Components** / Компоненты скорости в цилиндрической системе координат –– задаются три компоненты скорости в выбранной (Coord Frame) цилиндрической системе координат с указанием оси вращения (Axis Definition):

$$
\boldsymbol{U}_{opening} = U_r \boldsymbol{F} + V_{\theta} \boldsymbol{\hat{\theta}} + W_z \boldsymbol{\hat{z}}
$$

- **• Opening Pres. And Dirn** / Открытое давление и направление заданное давление интерпретируется как полное давление в случае притока через границу и статическое в случае оттока. Определение направления потока см. Inlet: Mass Flow Rate. Это самая надежная и стабильная опция для давления на открытой границе.
- **• Static Pres. And Dirn** / Статическое давление представляет собой статическое давление вне зависимости от направления тока.

Опции Opening Pres. And Dirn и Static Pres. And Dirn позволяют задать гидравлический коэффициент потерь (Loss Coefficient). В этом случае статическое давление на открытой границе вычисляется как:

 ${P}_{stat} - {P}$  –  $\frac{1}{2}$  SPU  $_n$  , где  $p$  – введенное пользователем значение давления; ζ – вееденный пользователем гидравлический коэффициент потерь; *U n* – составляющая скорости потока, нормальная к открытой границе.

### **Wall**

**• No Slip Wall** / Без скольжения потока (условие прилипания) – скорость потока на границе «Стенка» устанавливается равной нулю:

$$
U_{\textit{wall}}=0
$$

Отличную от нуля скорость потока на границе «стенка» можно задать, активировав опцию Wall Velocity. Тогда скорость среды на границе «стенка» будет равна скорости стенки. Скорость на границе можно задать декартовыми компонентами, цилиндрическими и угловой скоростью вращения:

$$
\boldsymbol{U}_{\textit{wall}} = U_{x} \boldsymbol{i} + V_{y} \boldsymbol{j} + W_{z} \boldsymbol{k} \qquad \boldsymbol{U}_{\textit{wall}} = U_{r} \boldsymbol{r} + V_{\theta} \boldsymbol{\theta} + W_{z} \boldsymbol{z} \qquad \boldsymbol{U}_{\textit{wall}} = \boldsymbol{\omega} \boldsymbol{r}
$$

**• Free Slip Wall** / Со скольжением потока (условие проскальзывания) – составляющая скорости, направленная вдоль стенки имеет конечное вычисляемое значение, а компонента скорости нормальная к поверхности стенки и напряжение сдвига равняются нулю:

$$
U_{n,wall} = 0 \qquad \qquad \tau_w = 0
$$

### **Wall**

**• Specified Shear** / Задаваемое напряжение сдвига – опция позволяет задать три компоненты напряжения сдвига сплошной среды по осям декартовой или цилиндрической системы. В случае свободного скольжения вдоль оси, компонента напряжения вводится равной нулю.

При учете теплопередачи определяется одно из следующих условий:

- Adiabatic / Адиабатический процесс нет передачи энергии через границу стенки, тепловой поток равен нулю.
- Temperature / Фиксированная температура статическая температура на границе.
- Heat Flux / Тепловой поток задается величина теплового потока.
- Heat Transfer Coefficient / Задается коэффициент теплопередачи.

## **Wall**

#### Шероховатость поверхности стенки (Wall Roughness).

При моделировании турбулентных потоков можно описать поверхность стенки как гладкую или шероховатую, используя опцию Wall Roughness. Для ламинарных потоков, а также условия Free Slip Wall данная опция не доступна. В этом случае поверхность считается гидравлически гладкой.

- **Smooth Wall** / Гидравлически гладкая поверхность
- **Rough Wall** / Шероховатая поверхность требует задания эквивалентной высоты неровностей (Sand Grain Roughness, *h s* ).

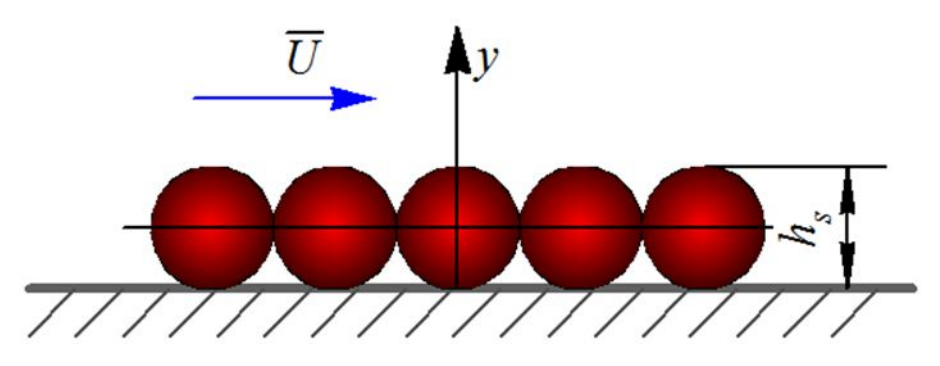

Реальная шероховатость поверхности заменяется слоем плотно упакованных сфер (песчинок), который имеет высоту *h s* , эквивалентную реальной шероховатости с точки зрения влияния на поток.

### **Symmetry**

### Используется для указания границ симметрии в модели.

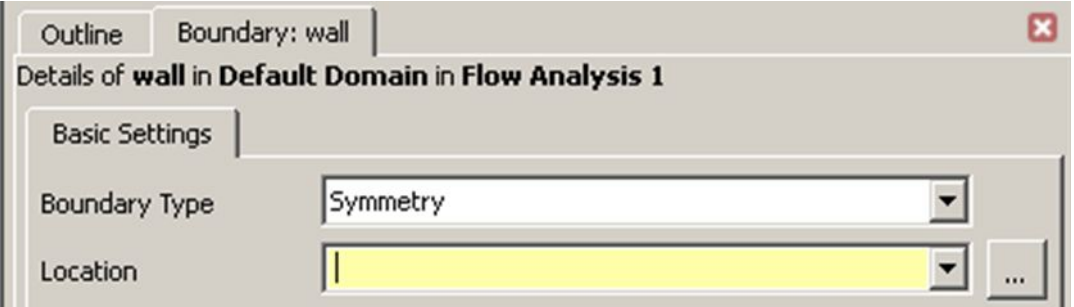

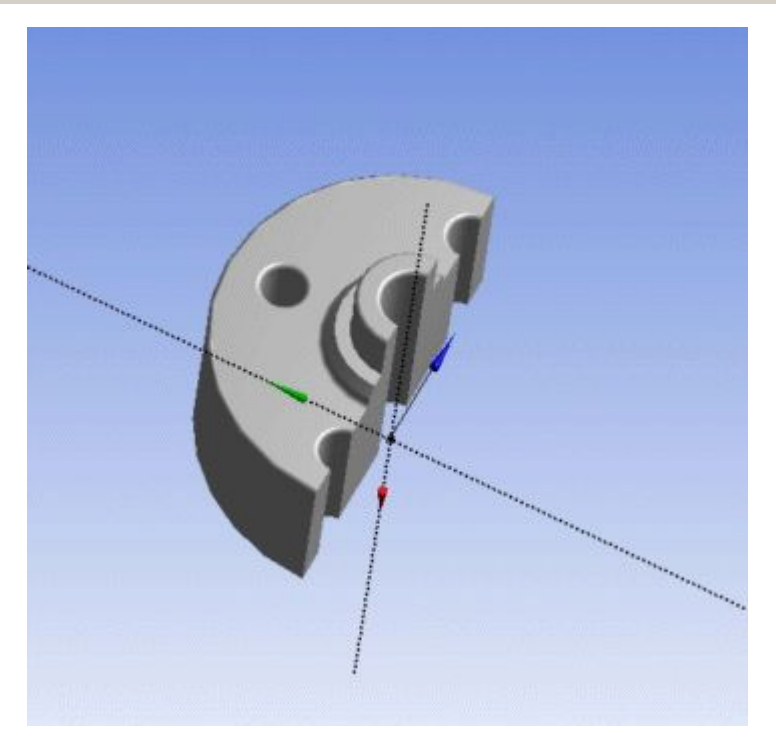

### **Рекомендуемые комбинации граничных условий**

с точки зрения устойчивости решения и получения сходящегося решения.

### **Максимальная устойчивость:**

Вход: скорость или массовый расход

Выход: статическое давление

### **Достаточная устойчивость:**

Вход: полное давление

Выход: скорость или массовый расход

### **Допустимая устойчивость:**

Вход: полное давление

Выход: статическое давление

### **Не рекомендуется:**

Вход: статическое давление

Выход: статическое давление

### **Не допустимо:**

 Выход: полное давление (т.к. неустойчивое решение в силу «жесткого» условия)

# **Трудности со сходимостью решения CFD задачи. Наиболее вероятные проблемы**

1. Если проблема сходимости возникает сразу после запуска задачи на счет, вероятнее всего она связана с неверными начальными или граничными условиями.

2. Ошибка типа код1 и код 2 – грубая ошибка в задании условий (ошибкой синтаксиса), плохое качество сетки или проблемы с лицензией.

3. В некоторых случаях, особенно в задачах со сжимаемыми течениями, рекомендуется на первом этапе провести решение с более устойчивой физической моделью, а затем использовать это решение как начальное условие (инициализацию) для решения физически более сложной задачи.

#### Устойчивые физические модели

1. Расчетная область с жидкостью или материалом с постоянными свойствами имеет решение с лучшей сходимостью, чем область с газом (несжимаемые течения более устойчивы, чем сжимаемые).

2. Ламинарные течения имеют лучшую сходимость в сравнении с турбулентными. Турбулентная модель с одним уравнением устойчивее двухпараметрической модели, которая в свою очередь имеет лучшую сходимость в сравнении с моделями напряжений Рейнольдса.

3. Давление на открытой границе (Opening) может давать лучшую сходимость в сравнении с условием статического давления на выходе (Static Pressure Outlets).

4. Меньшие значения физического масштаба времени дают лучшую сходимость, чем большие.

5. Модель без учета теплообмена (Isothermal) имеет лучшую сходимость. Модель с теплообменом (Thermal Energy) более устойчива в сравнении с моделью, учитывающей и теплообмен, и сжимаемость (Total Energy).

6. Граничные условия (ГУ) по скорости и расходу имеют преимущество по быстроте сходимости пред ГУ по давлению. По этому же критерию, ГУ по **15**статическому давлению лучше ГУ по полному давлению.

#### Устойчивые физические модели

Solver Control - Advection Scheme Selection (выбор схемы адвекции): Upwind, High Resolution, Specify a blend factor

7. Схема адвекции первого порядка (1st Order) и схема Specified Blend = 0 обладают лучшей устойчивостью в сравнении со схемой High Resolution, которая, тем не менее, устойчивее схемы Specified Blend = 1.

8. Меньшие значения Blend Factor дают лучшую сходимость в отличие от фактора с большим значением. Для получения итоговых результатов следует использовать Specified Blend = 0.75 или схему High Resolution. Необходимо учесть, что схема с Blend Factor = 1.0 может вообще не дать сходящегося решения. В этом случае следует постепенно уменьшать Blend Factor (решение будет более точным, чем в случае использования схемы первого порядка).

В большинстве случаев, основные переменные стабилизируются за 20 - 30 итераций, но для достижения хорошей сходимости требуется не менее 100 итераций. Для большинства задач, уровень сходимости достигается в пределах 200 итераций.

### **Схемы адвекции (перенос скалярной величины (температура, концентрация и т.д.) по заданной траектории)**

$$
\varphi_{ip} = \varphi_{up} + \beta \nabla \varphi \cdot \Delta \vec{r}
$$

 $\nabla \varphi = \frac{1}{V} \sum_{m} (\varphi \Delta \vec{n})$ 

где *n* – нормаль к поверхности ячейки номер ip; r – вектор, направленный от соседней ячейки к ячейке с номером ip (вектор траектории переноса);

 $\varphi$ <sub>up</sub> – значение скалярной величины в соседнем контрольном объеме up;

V – величина контрольного объема.

**• 1st Order Upwind Differencing Scheme** / схема адвекции 1 порядка

$$
\beta = 0
$$

Схема очень надежная, но она приводит к диффузионным ошибкам дискретизации, сглаживая резкие пространственные градиенты, как показано ниже:

должно быть результат решения

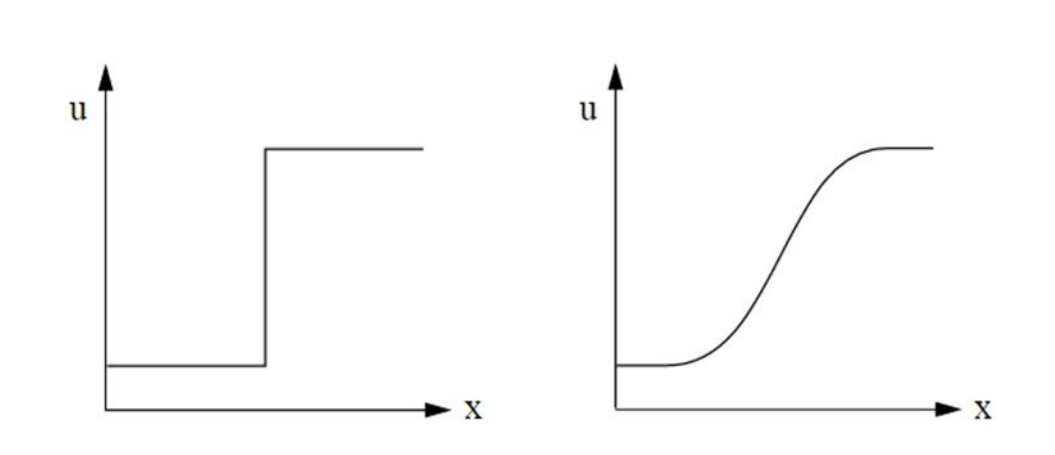

#### **• High Resolution Scheme** / Схема высокого разрешения

β – является нелинейным коэффициентом, рассчитывается программой для каждого узла и стремится к 1.

#### **• Specified Blend β = 0..1**

Задавая значение β от 0 до 1 ошибки дискретизации уменьшаются. Однако при приближении к 1 могут возникать ошибки дискретизации дисперсии, которые приводят к возникновению нефизических колебаний в областях быстрого изменения решения:

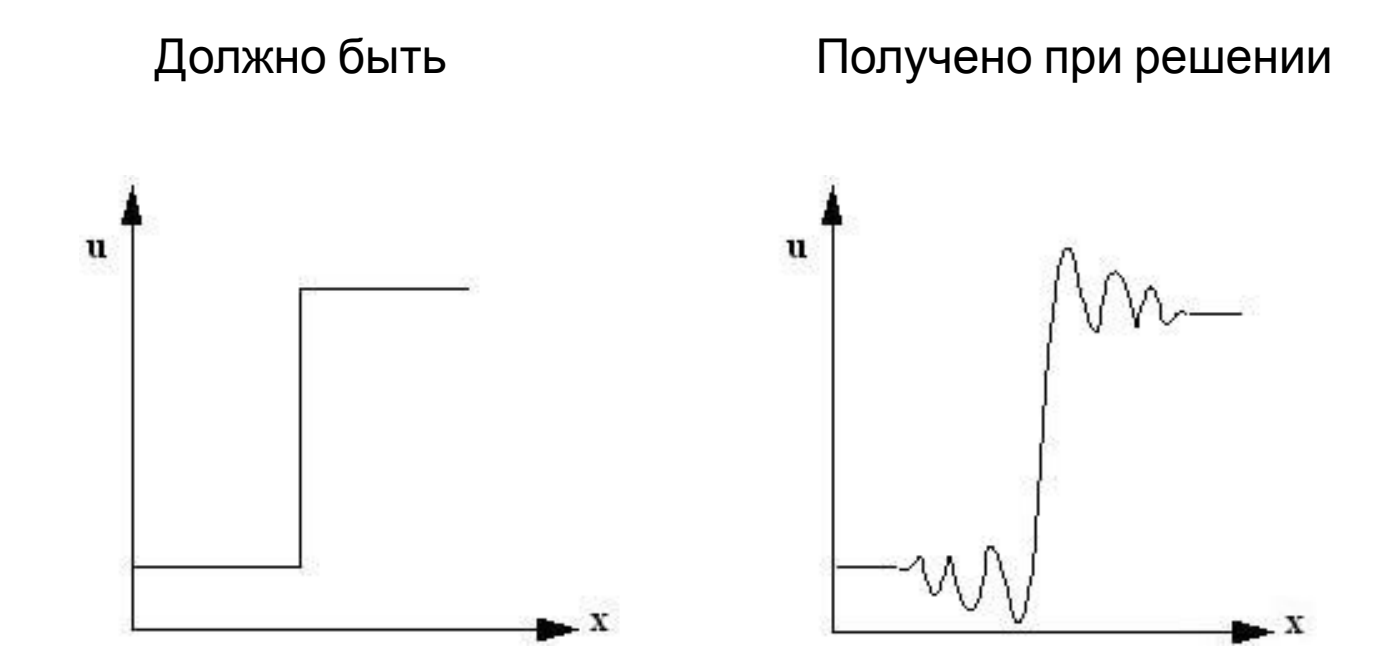

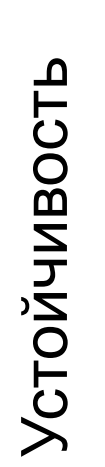

High Resolution

1st Order

Specified Blend = 0..1 (0 – устойчивая схема, 1 – очень неустойчивая схема)